## **ECE 499/599 Data Compression/Information Theory Spring 06**

## Dr. Thinh Nguyen

## **Homework 5 Due 05/30/06 at the beginning of the class**

**Problem 1**: We have the following pixel values with the corresponding frequency of occurrence. (6pts)

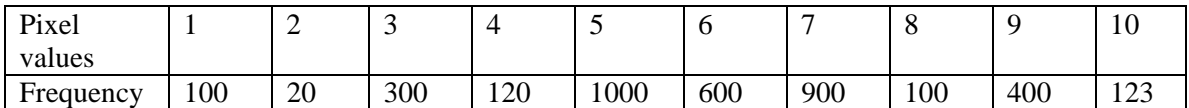

a) Suppose you are using a codebook of size 3, and the initial codewords are  $C(0) = 1$ ,  $C(2) = 2$ , and  $C(3) = 3$ . Show steps by steps the final codeword after running the Loyd-Max Algorithm. What is the distortion value?

b) Suppose you are using a codebook of size 3, and the initial codewords are  $C(0) = 8, C(2) = 9,$  and  $C(3) = 10$ . Repeat question (a).

c) Do you think the final codewords will always be the same? Explain your answer.

**Problem 2:** Show that distortion value in the Loyd-Max quantizer monotically decreases with the number of iterations. (4pts)

**Problem 3:** In this problem, we will use MatLab to perform vector quantization on image. We will use the image Lena512.pgm (10pts).

- 1) Download the lena512.pgm from the class website
- 2) Start Matlab, and go into the directory that contains the downloaded image lena512.pgm.
- 3) At the Matlab prompt, load the image lena512.pgm using "data = imread('lena512.pgm');"
- 4) Display image lena512 to make sure we load it in properly using "imshow(data);" You should see the lena image.
- 5) Now the data is a 512x512 matrix contains the pixel value of the lena image.
- 6) Your job is to design a codebook consisting of 16 codewords, each codeword is a  $2x2$ block, using the GLA algorithm. (How many iterations do you need to run before the relative distortion error does not change much from iteration to iteration?)
- 7) Use your codebook to reconstruct the lena image.

Note: to access entry  $(i,j)$  in the matrix data, use data $(i,j)$ . For example, if you want to add the entry  $(i,j)$  to the entry  $(i+1, j+1)$ , and store the result in the entry  $(i,j)$ , type "data $(i,j)$  = data $(i,j)$  + data $(i+1,j+1)$ ;" For tutorial on MatLab, see the link http://www.math.ufl.edu/help/matlab-tutorial/ Turn in your matlab source code and a hard copy of the quantized lena image.

What is the compression ratio?

## **Extra credits:**

Implement k-d tree using the codebook in problem 3. Encode the image Barbara using the kd tree. Email me the source code.